# **[1.14.0] Handling SMART services**

Sample request to create a parcel

For allegro shipments there is no longer the requirement to send the allegro\_transaction\_id and allegro\_user\_id parameters in custom\_attributes and it is sufficient to send a complete masked allegro email, e.g., [jtnfk4pjz+fe7351c0@user.allegrogroup.pl](mailto:jtnfk4pjz+fe7351c0@user.allegrogroup.pl)

Added possibility to provide SMART services when creating shipments (inpost\_locker\_standard\_smart, inpost\_locker\_allegro\_smart)

The attributes are available as in the simplified mode: [Creating a shipment in the simplified mode](https://docs.inpost24.com/display/PL/%5B1.9.0%5D+Creating+a+shipment+in+the+simplified+mode)

Differences in attributes:

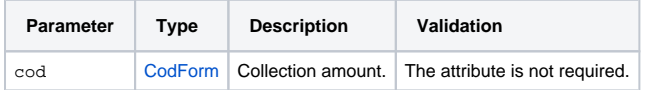

## <span id="page-0-0"></span>Previous allegro parcels

For allegro shipments there is no longer the requirement to send the allegro\_transaction\_id and allegro\_user\_id parameters in custom\_attributes and it is sufficient to send a complete masked allegro email, the e-mail will be in the form of staykodnadawcy+identyfikatortransakcji[@allegrom](http://allegromail.com) [ail.com](http://allegromail.com), for example [8awgqyk6a5+cub31c122@allegromail.com](mailto:8awgqyk6a5+cub31c122@allegromail.com).

# <span id="page-0-1"></span>Creating SMART parcels

Parcels with SMART services may be created only for an email from the allegro domain:

- [allegromail.pl](http://allegromail.pl)
- [user.allegromail.pl](http://user.allegromail.pl)
- [user.allegrogroup.pl](http://user.allegrogroup.pl)

When an email from the allegro domain is provided and the inpost\_locker\_standard or inpost\_locker\_allegro service, or when the client has a SMART limit for the given email, the service will be automatically changed to its equivalent with \_smart

Below are the services to use for the available delivery methods:

Delivery method - **Paczkomaty 24/7**:

without Allegro Smart - we use the **inpost\_locker\_standard** service with Allegro Smart - we use the **inpost\_locker\_standard** service, the service will be changed to inpost\_locker\_standard\_smart when the customer is entitled to a SMART limit for a given email

Delivery method - A**llegro Paczkomaty 24/7 InPost**:

without Allegro Smart - we use the **inpost\_locker\_allegro** service with Allegro Smart - we use the **inpost\_locker\_allegro** service, the service will be changed to inpost\_locker\_allegro\_smart when the customer is entitled to a SMART limit for a given email

**Attention! Wrong service for the delivery method** ⋒

If an inappropriate service is provided for the delivery method (e.g. the inpost\_locker\_standard service for the Allegro Paczkomaty 24/7 method), the SMART service will not be available.

Sample inquiries are available on the website [Creating a shipment in the simplified mode](https://docs.inpost24.com/display/PL/%5B1.9.0%5D+Creating+a+shipment+in+the+simplified+mode?src=contextnavpagetreemode)

#### **Sample request to create a parcel**

## **On this page**

- [Previous allegro parcels](#page-0-0)
- [Creating SMART parcels](#page-0-1)

```
POST /v1/organizations/123/shipments HTTP/1.1
Host: api-shipx-pl.easypack24.net
Content-Type: application/json
Authorization: Bearer lkfjasd9f70y43ohriw...[ommited for brevity]...
{
     "comments": "dowolny komentarz",
     "receiver": {
         "first_name": "Jan",
         "last_name": "Kowalski",
         "name": "Nazwa",
         "email": "jinfq3pjv+4c5547c60@user.allegrogroup.pl",
         "phone": "888000000",
         "address": {
             "id": "123",
             "street": "Malborska",
             "building_number": "130",
             "city": "Kraków",
             "post_code": "30-624",
             "country_code": "PL"
         }
     },
     "parcels": [
        {
             "template": "medium"
         }
     ],
     "custom_attributes": {
         "target_point": "BBI01A"
     },
     "service": "inpost_locker_standard_smart"
}
```
### **In response the server will return status 201**

```
HTTP/1.1 201 CREATED
Content-Type: application/json
{
     "href": "https://api-shipx-pl.easypack24.net/v1/organizations/1/shipments/1234567890",
     "id": "1234567890",
     "status": "created",
     "tracking_number": null,
     "service": "inpost_locker_standard",
     "reference": null,
     "is_return": false,
     "application_id": 1,
     "created_by_id": null,
     "external_customer_id": null,
     "sending_method": null,
     "mpk": null,
     "comments": "dowolny komentarz",
     "additional_services": [],
     "custom_attributes": {
         "target_point": "BBI01A"
     },
     "cod": {
         "amount": null,
         "currency": null
     },
     "insurance": {
         "amount": null,
         "currency": null
     },
     "sender": {
         "id": 2860,
         "name": null,
         "company_name": "Inittec Sp. z o.o. (API Tests)",
```

```
 "first_name": "Robert",
         "last_name": "Dzikowski",
         "email": "rdzikowski@grupainteger.pl",
         "phone": "121323123",
         "address": {
             "id": 2824,
             "street": "Zawia",
             "building_number": "65 L",
             "line1": null,
             "line2": null,
             "city": "Kraków",
             "post_code": "30-390",
             "country_code": "PL"
         }
     },
     "receiver": {
         "id": 2859,
         "name": "Nazwa",
         "company_name": null,
         "first_name": "Jan",
         "last_name": "Kowalski",
         "email": "jinfq3pjv+4c5547c60@user.allegrogroup.pl",
         "phone": "888000000",
         "address": {
             "id": 2823,
             "street": "Malborska",
             "building_number": "130",
             "line1": null,
             "line2": null,
             "city": "Kraków",
             "post_code": "30-624",
             "country_code": "PL"
         }
     },
     "selected_offer": null,
     "offers": [],
     "transactions": [],
     "parcels": [
        \{ "id": 1494,
             "tracking_number": null,
             "is_non_standard": false,
             "template": "medium",
             "dimensions": {
                 "length": 380.0,
                  "width": 640.0,
                 "height": 190.0,
                  "unit": "mm"
             },
              "weight": {
                 "amount": 25.0,
                  "unit": "kg"
             }
        }
  \blacksquare}
```